## **Tompkins Cortland Community College Master Course Syllabus**

### **Course Discipline and Number: CAPS 113 Year: 2024-2025 Course Title: Advanced Word Processing Credit Hours: 1**

*Attendance Policy: To maintain good grades, regular attendance in class is necessary. Absence from class is*  considered a serious matter and absence never excuses a student from class work. It is the responsibility of all *instructors to distribute reasonable attendance policies in writing during the first week of class. Students are*  required to comply with the attendance policy set by each of their instructors. Students are not penalized if they are *unable to attend classes or participate in exams on particular days because of religious beliefs, in accordance with Chapter 161, Section 224-a of the Education Law of the State of New York. Students who plan to be absent from classroom activity for religious reasons should discuss the absence in advance with their instructors. See college catalog for more information.*

*Services for Students with Disabilities: It is the College's policy to provide, on an individual basis, appropriate academic adjustments for students with disabilities, which may affect their ability to fully participate in program or course activities or to meet course requirements. Students with disabilities should contact the Coordinator of Access and Equity Services, to discuss their particular need for accommodations. All course materials are available in alternate formats upon request.*

### **Course Description**

Advanced topics in Microsoft Word that meet the objectives for the Microsoft Office User Specialist (MOUS) Expert Exam in Word. Topics include customizing paragraphs, formatting documents, creating and modifying forms using various form controls, customizing tables, creating and modifying graphics, customizing word, workgroup collaboration, and using mail merge. Prerequisites: CAPS 111; MATH 090 and RDNG 116 if required by placement testing; prior completion or concurrent enrollment in ENGL 101. 1 Cr. (2 Lec., 2 Lab. for 5 weeks) Occasionally.

### **Course Context/Audience**

This is an advanced level course in the use of the electronic word processor that can be used to satisfy a CAPS elective requirement. It satisfies the writing/research component of TC3 General Education Goal #4 and should transfer to most four year colleges as a computer literacy elective.

### **Basic Skills/Entry Level Expectations**

**Writing:** WC College level writing skills are required. See course co-requisites or pre-requisites.

- **Math:** M2 Completed MATH 090 (if needed) Course requires only the use of basic mathematical skills.
- **Reading:** R4 Before taking this course, students must satisfactorily complete RDNG 116 or have assessment indicating that no reading course was required.

### **Course Goals**

1. Students will learn the basic uses of a word processor and become familiar with advanced features and functions.

2. Upon successful completion of CAPS 113, students should be able to customize paragraphs, use advanced formatting techniques, create and customize forms and tables, work with graphics, and exhibit proficiency with merges and workgroup collaboration.

### **Course Objectives/Topics**

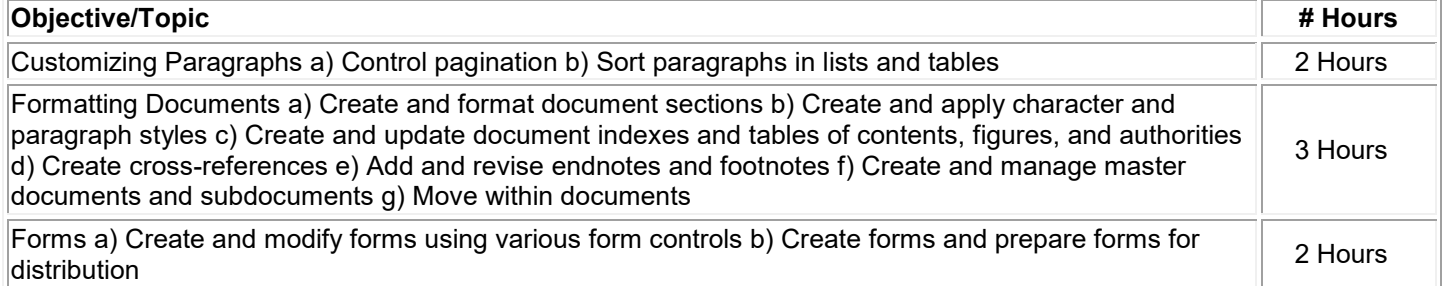

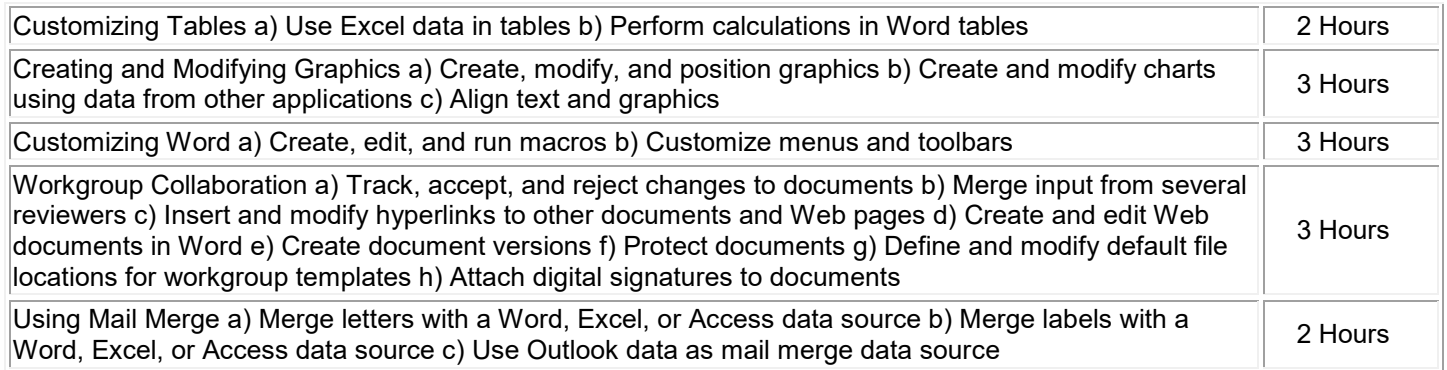

# **General Education Goals - Critical Thinking & Social/Global Awareness**

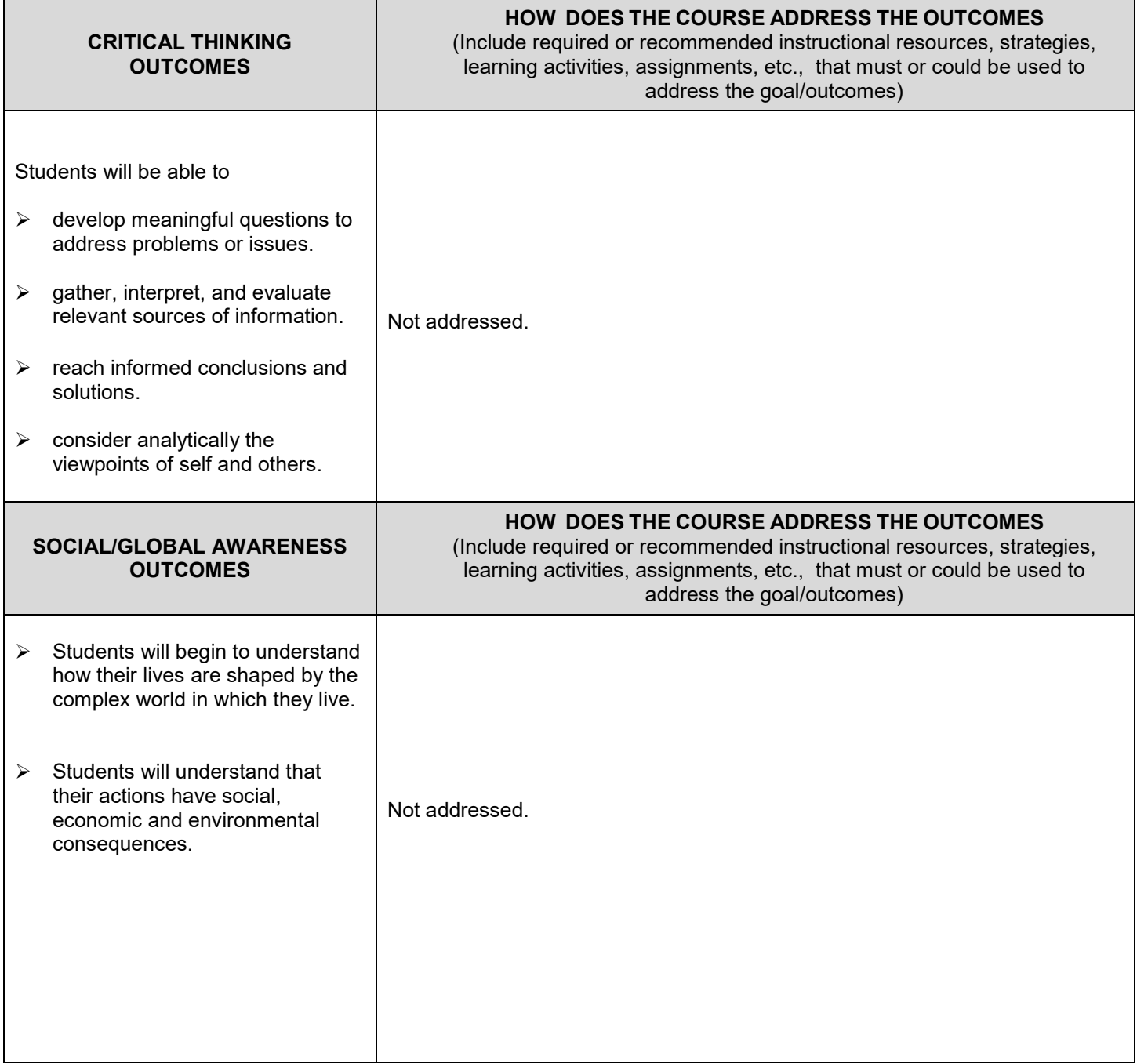

### **Instructional Methods**

The class is designed to be taught over five weeks in a lecture/lab format with approximately 2 hours per week of lecture and 2 hours of lab. The instructor should interact with students and assist them with problems they may have in completing the assignments.

Web-based sections require that the instructor be available for questions and student interaction. Instructors should post and maintain regular "virtual" office hours each week when they can respond to student questions.

### **Methods of Assessment/Evaluation**

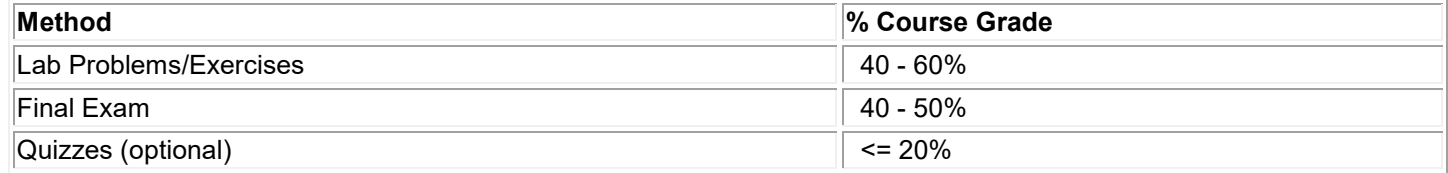

### **Text(s)**

None

### **Bibliography**

Microsoft Word 2003: Specialist & Expert (Signature Series), Rutkosky, Nita H., © 2004: EMC/Paradigm Publishing.

Microsoft Office Word 2003, A Professional Approach. Hinkle, Deborah, © 2004: McGraw Hill Pub. Co.

Microsoft Office Word 2003, Gary B. Shelly, Thomas J. Cashman and Misty E. Vermaat, 2nd edition, © 2005, Course Technology.

### **Other Learning Resources**

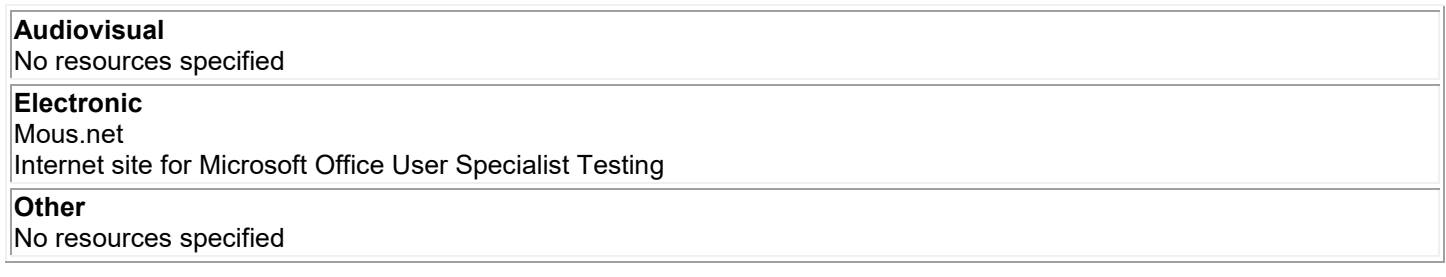